# **Linux Desktop Innovation and Novell**

A few slides, and a bunch of demos

**Ted Haeger** Director of User **Communities** Novell

February 20, 2006

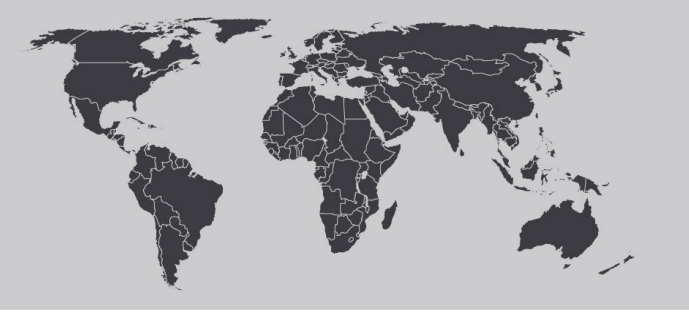

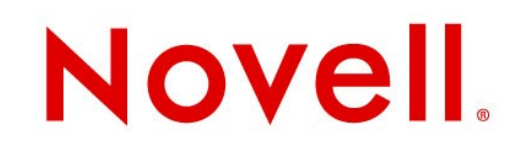

## **Session Overview**

- **•** Open Source at Novell
- **•** Desktop Linux
	- Why is Novell involved?
	- How is Novell is involved?
- **•** Show some cool stuff

## Open Source *How Much is Novell Involved?*

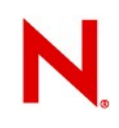

## **Novell's Open Source Participation**

- **•** Apache
- **• AppArmor**
- **• BetterDesktop**
- **•** Eclipse
- **• Evolution**
- **• GNOME**
- **• Hula**
- **• iFolder**
- **•** KDE
- **• Linux Kernel**
- **• Mono**
- **•** Mozilla
- **•** MySQL
- **•** OpenLDAP
- **• OpenOffice.org**
- **•** OpenSSL
- **• openSUSE**
- **•** Openswan
- **•** PHP
- **•** Perl
	- **•** PostgreSQL
- **•** Reiser
- **•** rsync
- **•** Tomcat
- **• XEN**
- **• YaST**

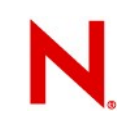

## **openSUSE**

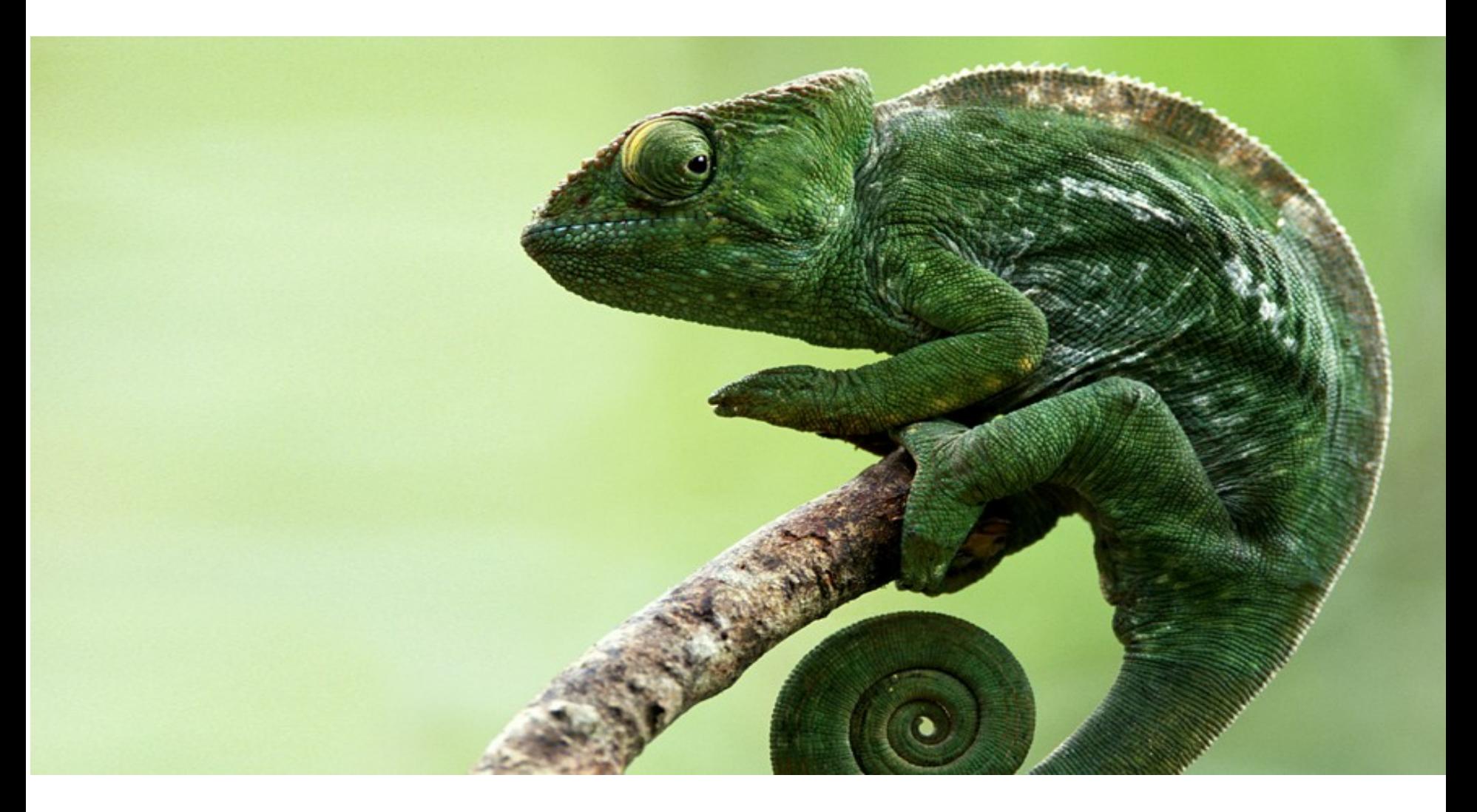

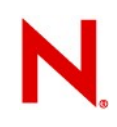

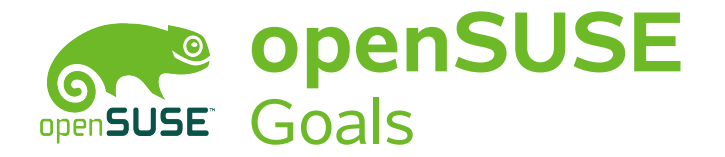

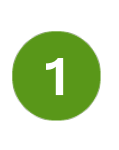

Make SUSE Linux the easiest Linux distribution to obtain.

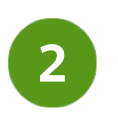

Make SUSE Linux the easiest Linux desktop to use for both new and experienced Linux users.

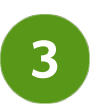

Make developing and packaging code for SUSE Linux the easiest of any Linux distribution for application developers and the hacker community.

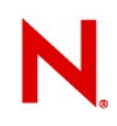

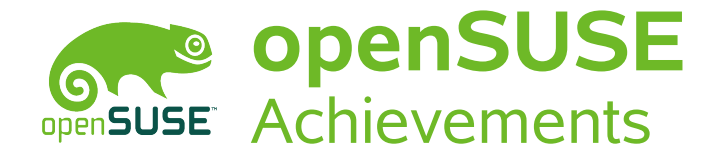

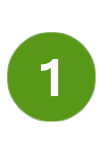

7,000 verified installations every day (every 12 seconds); 20K registered members at openSUSE.org

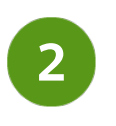

Betterdesktop usability work; AppArmor now in open source; numerous Distro awards for excellence in quality and usability

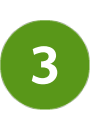

Over 1000 community reported bugs; openSUSE wiki has grown more than 15x since launch Build Service launched this year

#### **From Community to Enterprise** openSUSE feeds Novell enterprise Linux offerings **Novell.** openSUSE **Various open Linux for Hardened, source projects enthusiasts and Secure, SL10.1 individual end Supported Rapidly growing users in number of Certified for SL10.0 projects and Technical leading Enterprise their capabilities previews and hardware and Desktop leading edge software applications Isolated, platforms SL9.3 uncoordinated efforts 7-year code Enterprise maintenance Server SL9.2guarantee SL9.1**

## Desktop Linux *Why is Novell Involved?*

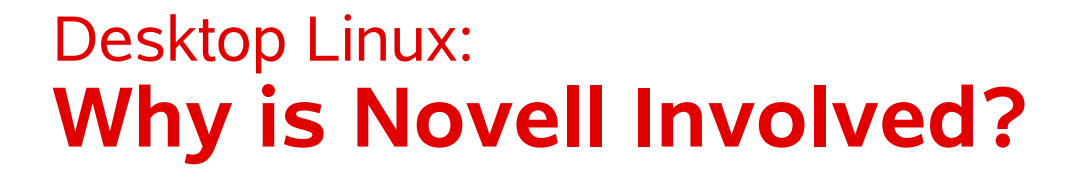

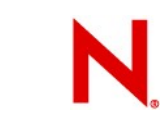

**•** Only Linux has the potential to provide a viable alternative as a general purpose desktop

**•** Novell aims to help make this happen

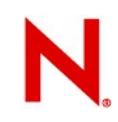

## **Typical Desktop Mixes**

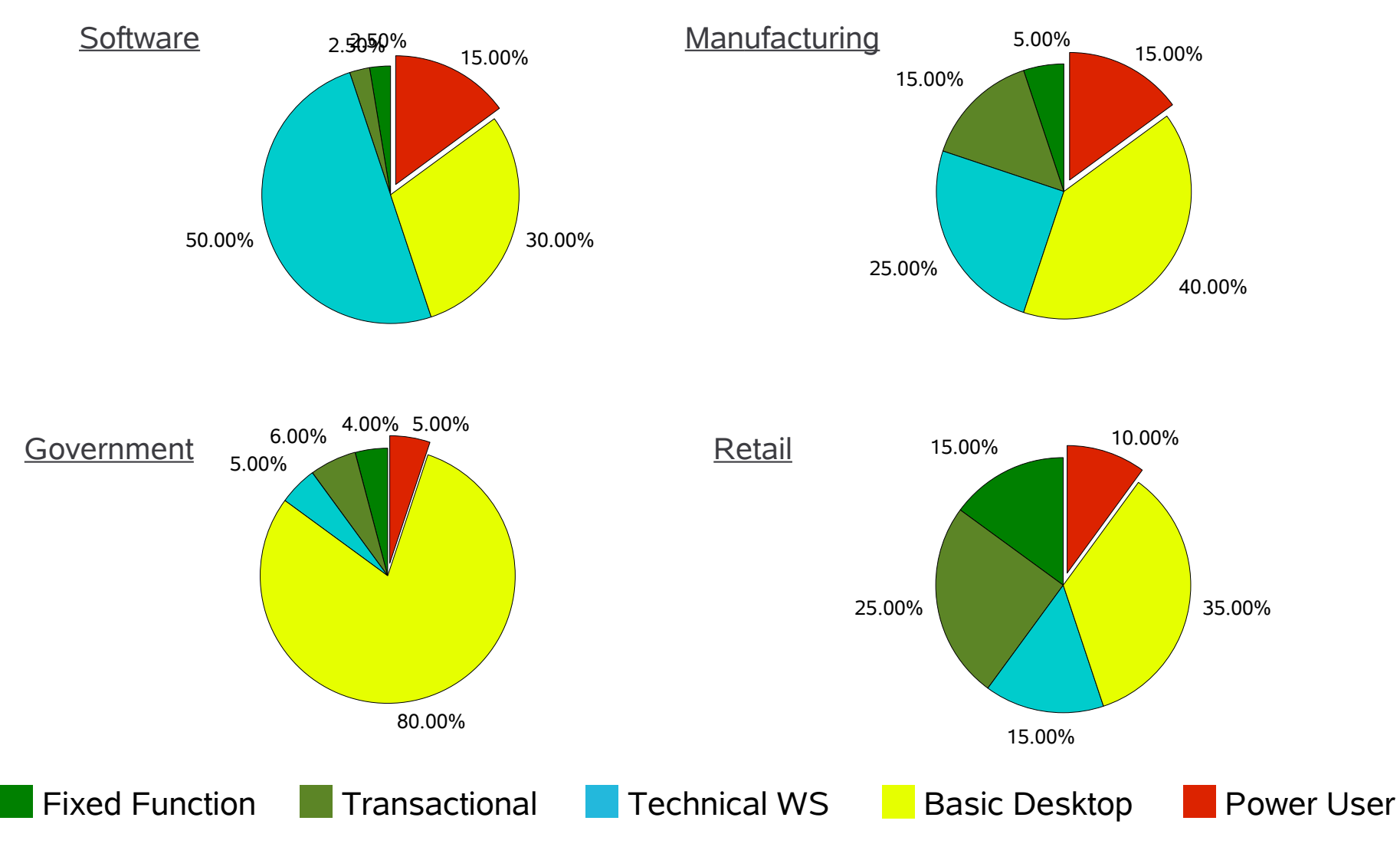

## **Novell Expanding the Desktop Target**

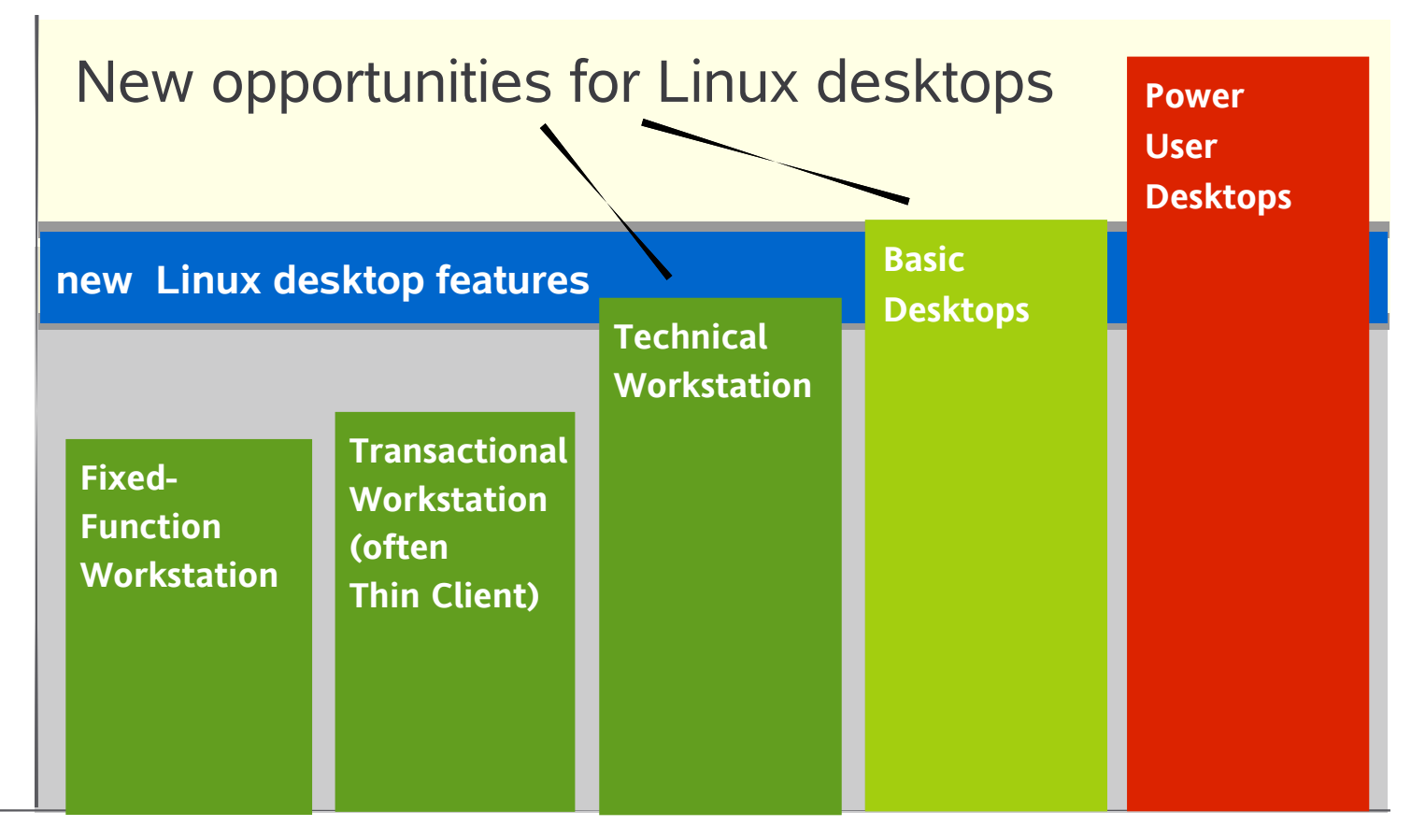

**Deployment Types**

## Desktop Linux *How is Novell Involved?*

#### Linux Desktop **Innovation Areas**

- **•** Cool New Features
	- Simplified interface
	- Banshee, Beagle, f-spot, Tomboy, etc.
- **•** Multi-Media Support
	- More audio/video formats
	- Clean intellectual property
- **•** Supports New Hardware, Plug-n-Play
	- iPod, Cameras, USB Storage
	- Power Management
	- Video Acceleration

#### Linux Desktop **Innovation Areas**

- **•** Plays Well with Others
	- OpenOffice.org 2.0 **Novell Edition**
		- <sup>&</sup>gt; Interoperates better with Microsoft **Office**
		- <sup>&</sup>gt; Supports VB Macros
		- <sup>&</sup>gt; Performs better
	- Integrates with Microsoft Active Directory
	- Simplified file sharing
- **•** Deployment and Management
	- Thin Client including Diskless
	- Central Management & Deployment
	- Desktop Lockdown
- **•** Shared code base with SUSE Linux Enterprise Server

**•**

#### Linux Desktop **Environments**

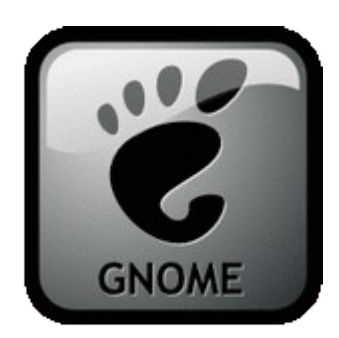

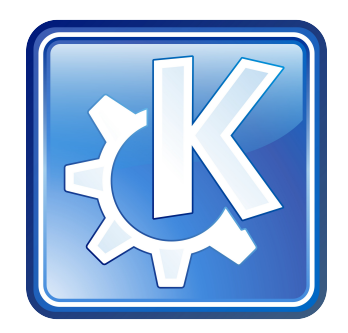

**16**

#### Linux Desktop **Environments**

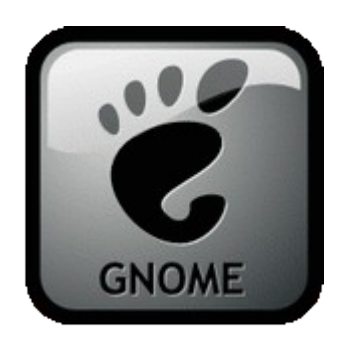

Do you have to choose?

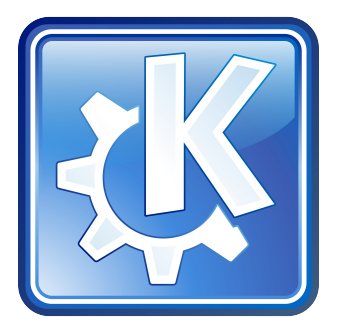

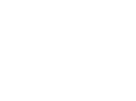

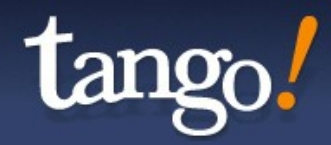

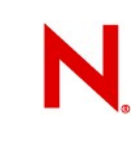

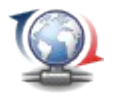

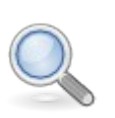

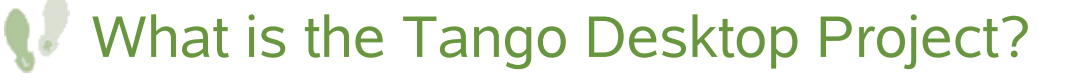

The Tango Desktop Project exists to create a consistent user experience for free and Open Source software with graphical user interfaces.

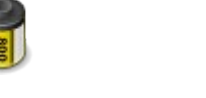

#### <http://tango-project.org/>

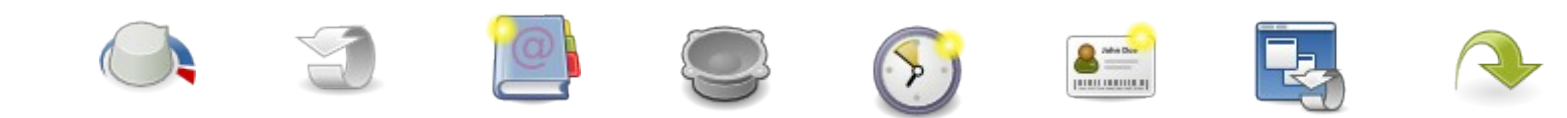

...

### Linux Desktop **Usability Testing**

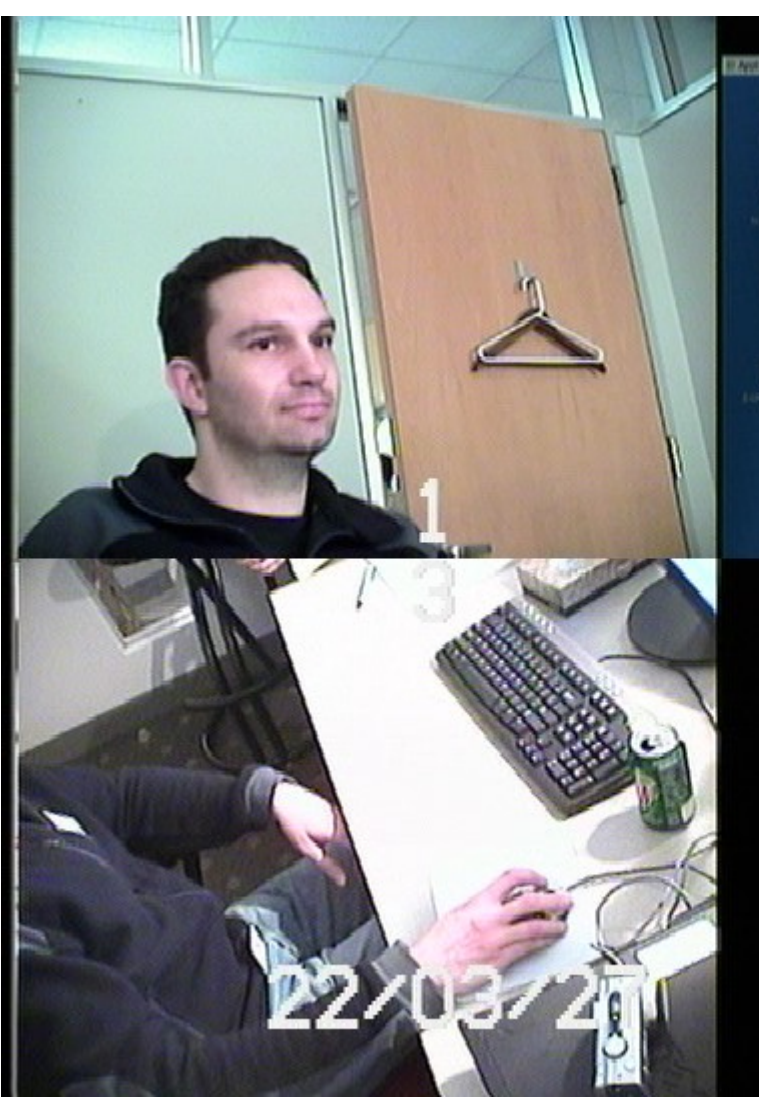

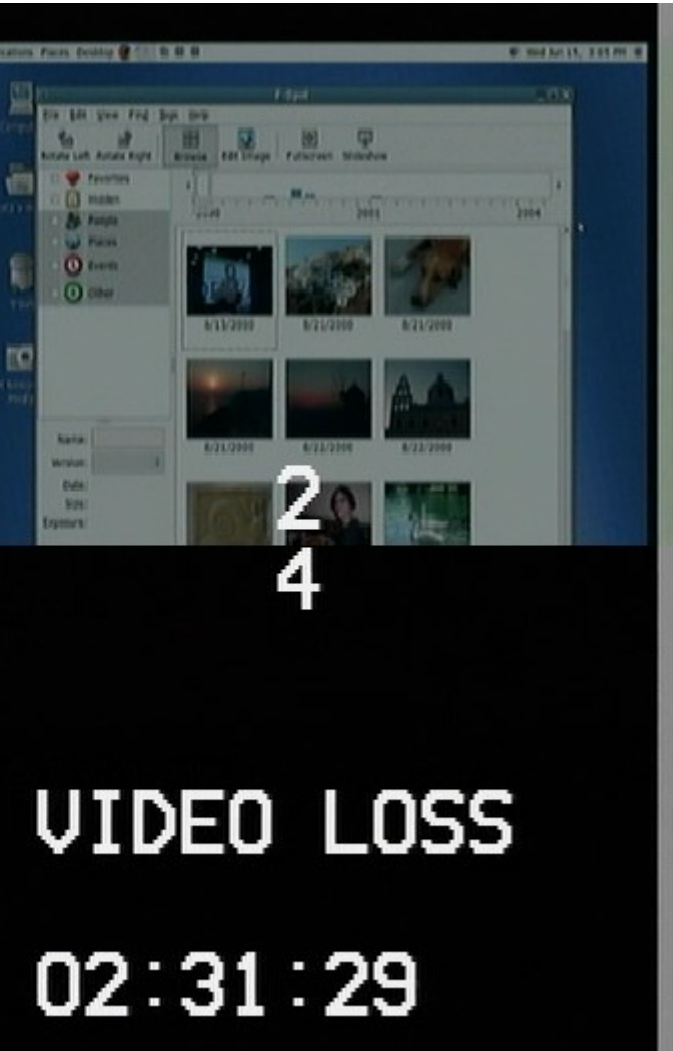

### Linux Desktop **Usability Testing**

- **•** Usability labs
	- Fixed usability labs in Boston and Utah
	- Portable usability lab for roaming
- **•** Methodology

**•**

**•**

- Continuous, iterative testing
- 15-20 tests per week
- **•** Subjects
	- Dedicated usability test recruiter

 $\mathbf{v}$  and  $\mathbf{v}$  background, some computer experience experience experience experience experience experience experience experience experience experience experience experience experience experience experience experien

### Usability Testing **Who Do We Test?**

- **•** Test subjects came from the following industries:
	- Education
	- Medical
	- Government
	- Finance/Insurance
	- Commercial Construction
	- Technology
- **•** Computer experience:
	- Mostly intermediate-level Windows users
	- Looked for people without any Linux experience, and without "techy" jobs

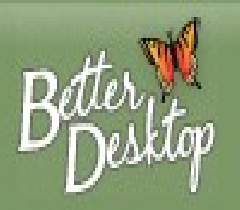

- **•** Why do usability testing?
	- Linux must be easier to use and easier to learn
	- It lets us measure how well each interface design meets our goals
- **•** We share research through [http://www.betterdesktop.org](http://www.betterdesktop.org/)

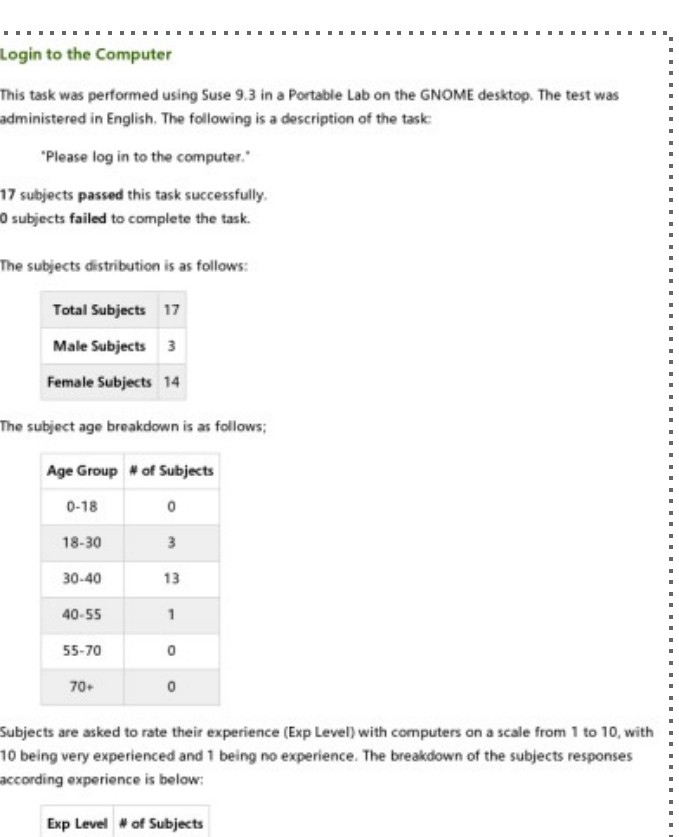

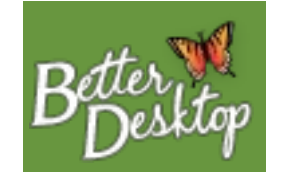

### Linux Desktop **Innovation in Open Source**

- **• OpenOffice.org**
- **• Beagle:** personal information search
- **• Novell AppArmor:** secures any Linux application
- **• Banshee:** desktop audio player (and rights)
- **• F-Spot:** photo library management
- **• Tomboy:** note taking application
- **• Xgl:** oh-so-sexy desktop graphics

**23**

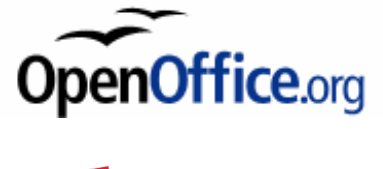

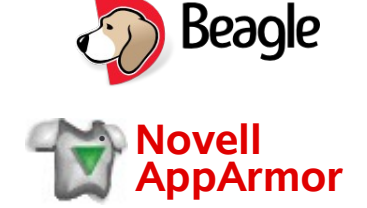

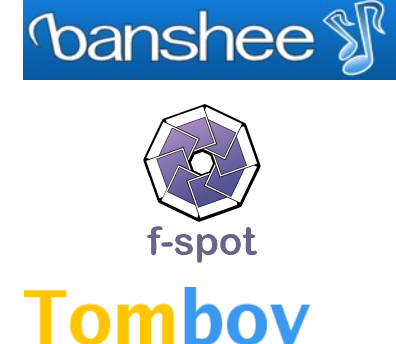

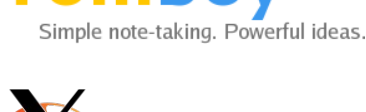

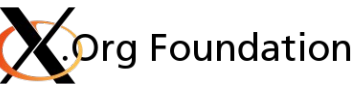

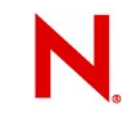

## **OpenOffice.org 2.0**

- Re-designed toolbar
- Uses the theme of host OS
	- <sup>&</sup>gt; Gnome, KDE, and Microsoft Windows
- Supports digital signatures and encryption enhancement
	- <sup>&</sup>gt; Also supports password protected Microsoft Office documents
- Adds support for Xforms
- Calc now supports up to 65,000 rows and columns
	- <sup>&</sup>gt; Same as Microsoft Excel
- Impress has completely new presentation engine
- New database application

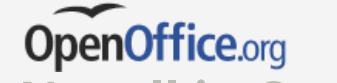

**Novell is OpenOffice.org's second largest contributor.**

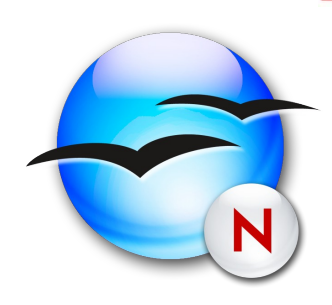

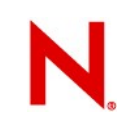

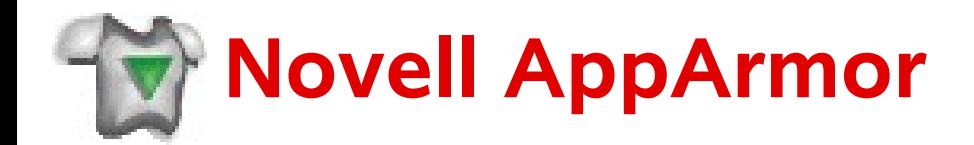

#### **AppArmor intrusion prevention**

- Creates "firewall" around applications
- Protects against unknown application vulnerabilities
- Comprehensive wizard-based tool set, integrated in YaST
- No security expertise required
- Low performance impact (typical:  $< 0.2$  %, worst case:  $2\%$ )

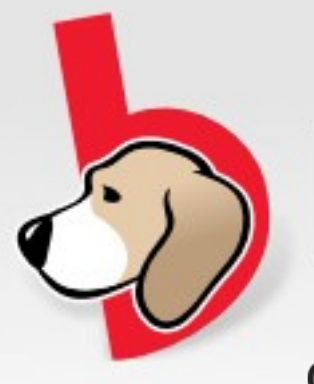

Beagle

#### Quickly find the stuff you care about.

Beagle is a search tool that ransacks your *personal information space* to find whatever you're looking for. Beagle can search in many different domains.

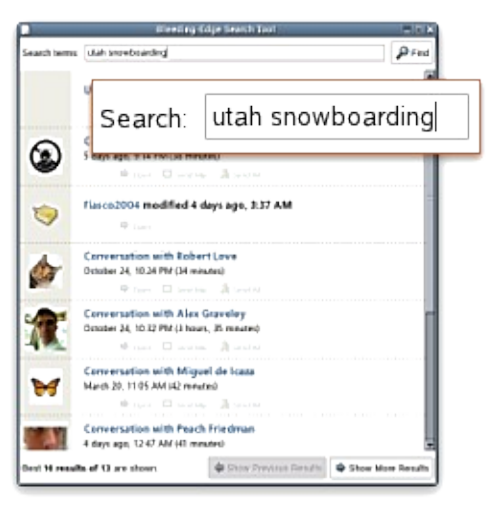

Find everything fast

Using Beagle, you can easily find:

- ndocuments
- $\bullet$   $\otimes$  emails
- web history
- A IM/IRC conversations
- gr source code
- $\bullet$   $\blacksquare$  images
- $\bullet$   $\Box$  music files
- $\bullet$   $\blacksquare$  applications
- $\bullet$  ... and much more

**2 6** http://beaglewiki.org

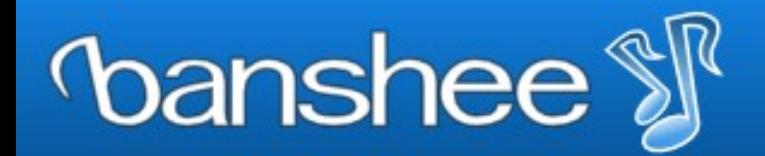

music management and playback for gnome

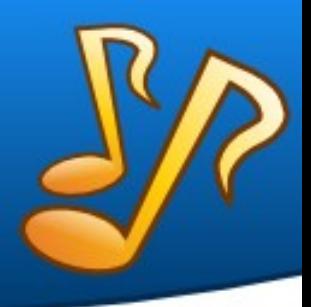

What does Banshee do?

- Easily manage your music collection
- Synchronize your iPod with your Linux desktop
- Play music directly from your iPod
- Import CDs
- Create audio and MP3 CDs from your music collection

Why is Banshee important?

- It's all legal and indemnified by Novell for our users
- Uses the Helix engine and licenses from Real Network

**27**

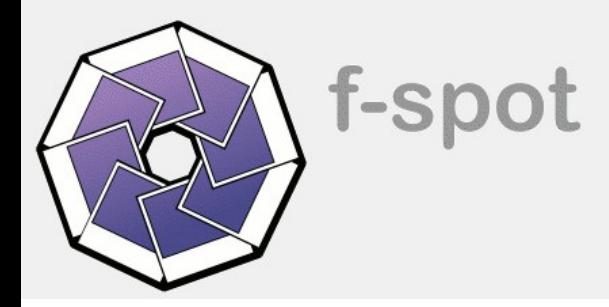

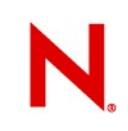

F-Spot provides personal photo management on the Linux desktop.

Features include import, export, printing and advanced sorting of digital images

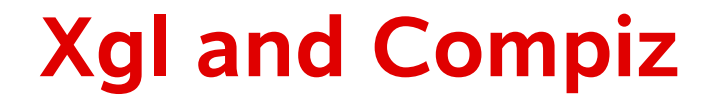

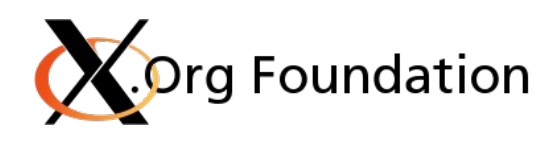

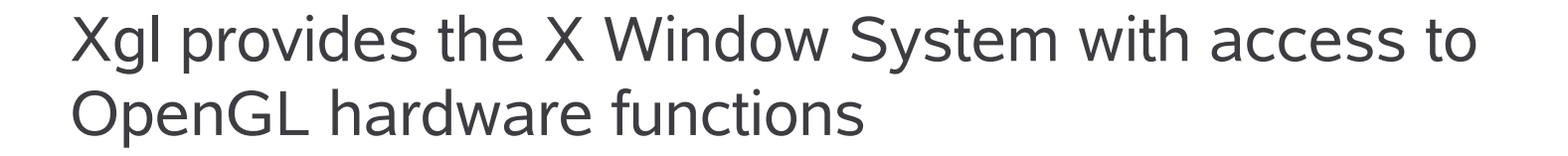

Description not sexy enough?

That's because no mere mortal should have to know anything about "OpenGL hardware functions"

(Yes, Xgl has been submitted for inclusion into the X Window source tree.)

### Linux Desktop **Conclusion**

- **• OpenOffice.org**
- **• Beagle:** personal information search
- **• Novell AppArmor:** secures any Linux application
- **• Banshee:** desktop audio player (and rights)
- **• F-Spot:** photo library management
- **• Tomboy:** note taking application
- **• Xgl:** oh-so-sexy desktop graphics

**30**

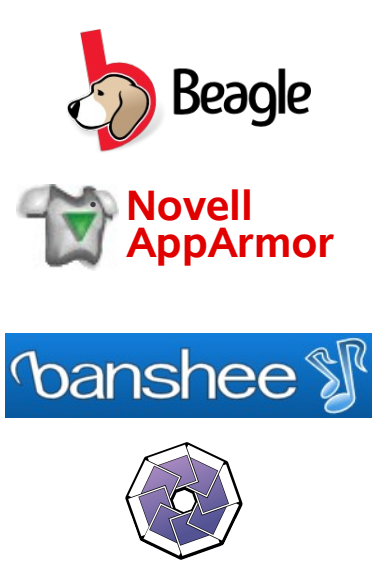

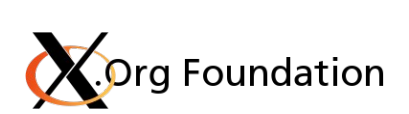

le note-taking. Powerful ideas.

f-spot

**Tombov** 

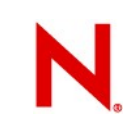

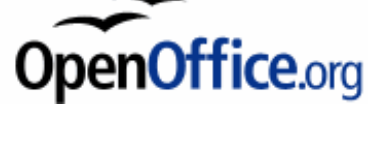

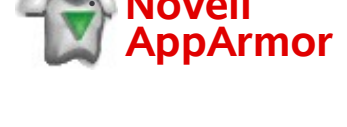

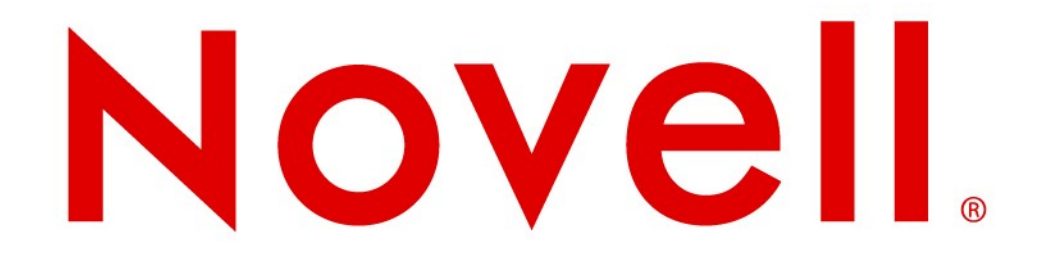

#### **Unpublished Work of Novell, Inc. All Rights Reserved.**

This work is an unpublished work and contains confidential, proprietary, and trade secret information of Novell, Inc. Access to this work is restricted to Novell employees who have a need to know to perform tasks within the scope of their assignments. No part of this work may be practiced, performed, copied, distributed, revised, modified, translated, abridged, condensed, expanded, collected, or adapted without the prior written consent of Novell, Inc. Any use or exploitation of this work without authorization could subject the perpetrator to criminal and civil liability.

#### **General Disclaimer**

This document is not to be construed as a promise by any participating company to develop, deliver, or market a product. Novell, Inc., makes no representations or warranties with respect to the contents of this document, and specifically disclaims any express or implied warranties of merchantability or fitness for any particular purpose. Further, Novell, Inc., reserves the right to revise this document and to make changes to its content, at any time, without obligation to notify any person or entity of such revisions or changes. All Novell marks referenced in this presentation are trademarks or registered trademarks of Novell, Inc. in the United States and other countries. All third-party trademarks are the property of their respective owners.